Case Study: Using Online Tools to Give Feedback

#### **Abstract**

In order to provide quick and easily accessible written feedback to students on their short essays in preparation for face-to-face meetings, I have utilised Sitebuilders Data Reveal page format. This template allows me to quickly upload a CSV or Excel document, which contains student data, and for students to access, via a password-protected webpage, secure and personalised feedback information on their previous essays. The aim to provide student concrete feedback as long as possible face-to-face discussions so that they can re-examine their writing and formulate questions and comments to bring to me at our meeting.

Key words: assessment, feedback, sitebuilder

| $\sim$ | _ |   | 1 | _ |   | 1 |
|--------|---|---|---|---|---|---|
| С      | n | n | T | e | x | T |
|        |   |   |   |   |   |   |

Subject: History

Level: 1st Year Undergraduate

Number of students: c. 40

Format: (e.g. seminar) Assessment

# Project rationale (link to pedagogic research)

Students who were provided with their written feedback at face-toface feedback sessions often felt overwhelmed and unable to absorb the information, reconcile it with their writing and pose useful questions in the allotted timeframe.

Providing written feedback prior to face-to-face meeting was inconsistent, relying on students picking up essays or being present in seminar, and further delayed setting up a face-to-face meeting. By providing electronic written feedback, such as by email, both of these difficulties are overcome, but with significant administrative work for the tutor.

Using the Data Reveal option in Sitebuilder alleviates this burden.

#### Initiative outline

- Create a template spread sheet from the standard marks sheet provided by the university.
- Label the columns ID; Mark; Feedback
- Use your own ID and sample text as a test field.
- Create a new page in Sitebuilder, using page type Data Revealq
- Upload data file.
- Return to page. Your sample text should appear.
- Once essays are marked, students can be directed to the \(\Delta\) Marksqpage to collect written feedback.

### Implementation advice (including resources)

- The students name will appear on the page if the ID has been entered correctly, so no additional column is necessary.
- If using the standard Mark Sheet to obtain ID numbers, the /1 at the end of each ID number will need to be removed. This is easily done with the Search-and-Replace function in Excel (highlight relevant cells and use crtl+h to replace %1+with a blank field)
- For those ID numbers which begin with zero, these initial zeros can be omitted
- For formatting sake, adding blanks columns labelled
  ——+can be useful

# Benefits for teaching and learning

- · Provides instantaneous and simultaneous deliver of written feedback to all students
- Ensures privacy of students by requiring log-on to view
- Provides students a chance to review written feedback before engaging in face-to-face feedback

### **Troubleshooting tips**

- Spread sheets can be uploaded as .xls or .csv but will download as csv. These files can be opened by Excel but sometime will bring up error messages so it is best to maintain a .xls version for your records.
- ID numbers must be entered as the first column, labelled ID

#### Contact details

Dr Melodee Beals m.beals@warwick.ac.uk

| A1          | - (      |           | f <sub>x</sub> ID |          |   |           |      |          |     |            |      |          |   |   |   |      |      |
|-------------|----------|-----------|-------------------|----------|---|-----------|------|----------|-----|------------|------|----------|---|---|---|------|------|
|             |          |           |                   |          |   |           |      |          |     |            |      |          |   |   |   |      |      |
| Α           | В        | С         | D                 | E        | F | G         | Н    | 1        | J   | K          | L    | M        | N | 0 | Р | Q    | R    |
| ID          | 3r       | d Essay   | Mark              | Feedback |   | 2nd Essay | Mark | Feedback |     | 1st Essay  | Mark | Feedback |   |   |   |      |      |
|             | M        | arked     | 52                |          |   | Returned  | 55   |          |     | Returned   | 55   |          | - |   |   |      | 100  |
|             | M        | arked     | 52                |          | - | Returned  | 42   |          |     | Returned   | 52   |          |   |   |   |      |      |
|             | M        | arked     | 65                | •        |   | Returned  | 65   |          |     | : Returned | 65   |          |   |   |   |      |      |
| -           | M        | arked     | 62                |          |   | Returned  | 58   |          | -   | Returned   | 52   |          |   |   |   |      |      |
| -           | M        | arked     | 62                |          |   | Returned  | 58   |          | -   | Returned   | 52   |          |   |   |   |      |      |
| -           |          | arked     | 62                |          |   | Returned  | 55   |          | -   | Returned   |      |          | - |   |   | -    |      |
| 90.00       | M        | arked     | 62                |          |   | Returned  | 42   |          | -   | Returned   | 62   |          |   |   |   |      |      |
|             | M        | arked     | 48                |          |   | Returned  | 59   |          |     | Returned   | 55   |          | - |   |   | -    |      |
| -           | M        | arked     | 65                |          |   | Returned  | 58   |          |     | Returned   | 48   |          |   |   |   |      |      |
|             | M        | arked     | 58                |          |   | Returned  | 68   |          |     | Returned   | 58   |          |   |   |   |      |      |
| -           | M        | arked     | 55                |          | - | Returned  | 48   |          |     | Returned   | 48   |          | - |   |   | -    |      |
|             | N        | ot yet su | bmitted           |          |   | Returned  | 49   |          |     | Returned   | 52   |          |   |   |   |      |      |
|             | M        | arked     | 65                |          |   | Returned  | 68   |          |     | Returned   | 48   |          |   | - |   | -    |      |
| -           | M        | arked     | 68                |          |   | Returned  | 65   |          |     | Returned   | 62   |          |   | - |   | -    | 10.0 |
|             | M        | arked     | 58                |          | - | Returned  | 68   |          |     | Returned   | 48   |          |   |   |   |      |      |
|             | M        | arked     | 65                |          |   | Returned  | 55   |          |     | Returned   | 48   |          | - |   |   |      |      |
| -           | M        | arked     | 48                |          |   | Returned  | 49   |          |     | Returned   | 55   |          |   |   |   |      |      |
|             | M        | arked     | 52                |          |   | Returned  | 52   |          |     | Returned   | 52   |          |   |   |   |      |      |
| -           | M        | arked     | 58                | •        |   | Returned  | 62   |          |     | Returned   | 58   |          | - |   |   |      | -    |
|             | M        | arked     | 74                |          |   | Returned  | 68   |          |     | Returned   | 62   |          |   |   |   |      |      |
|             | M        | arked     | 49                | Į.       |   | Returned  | 58   |          |     | Returned   | 55   |          |   |   |   |      |      |
|             | M        | arked     | 62                |          |   | Returned  | 65   |          | -   | Returned   | 52   |          | - |   |   |      |      |
|             |          | arked     | 74                |          |   | Returned  | 74   |          |     | Returned   | 62   |          | - | - |   |      |      |
|             | M        | arked     | 48                |          | - | Returned  | 35   |          |     | Returned   | 42   |          |   |   |   |      |      |
|             |          | arked     | 58                |          |   | Returned  | 62   |          |     | Returned   | 55   | -        |   |   | - |      |      |
|             | M        | arked     | 65                | -        |   | Returned  | 55   |          |     | Returned   | 42   |          |   |   |   | 0.00 |      |
|             | M        | arked     | 58                |          |   | Returned  | 62   |          | 100 | Returned   | 62   |          |   |   |   |      |      |
|             |          | arked     | 55                | •        |   | Returned  | 55   |          |     | Returned   | 52   |          |   |   |   |      |      |
| < → → I rev | realer 😂 |           |                   |          |   |           |      |          |     |            |      |          | 4 |   |   |      | III: |

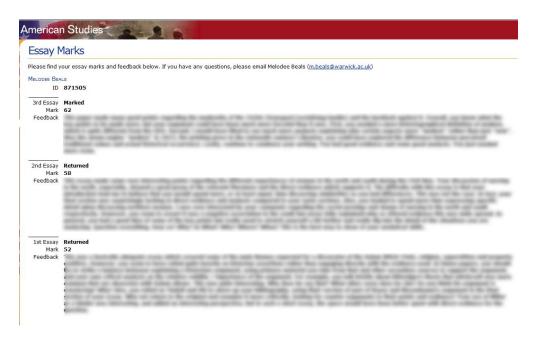